# **Głosowanie**

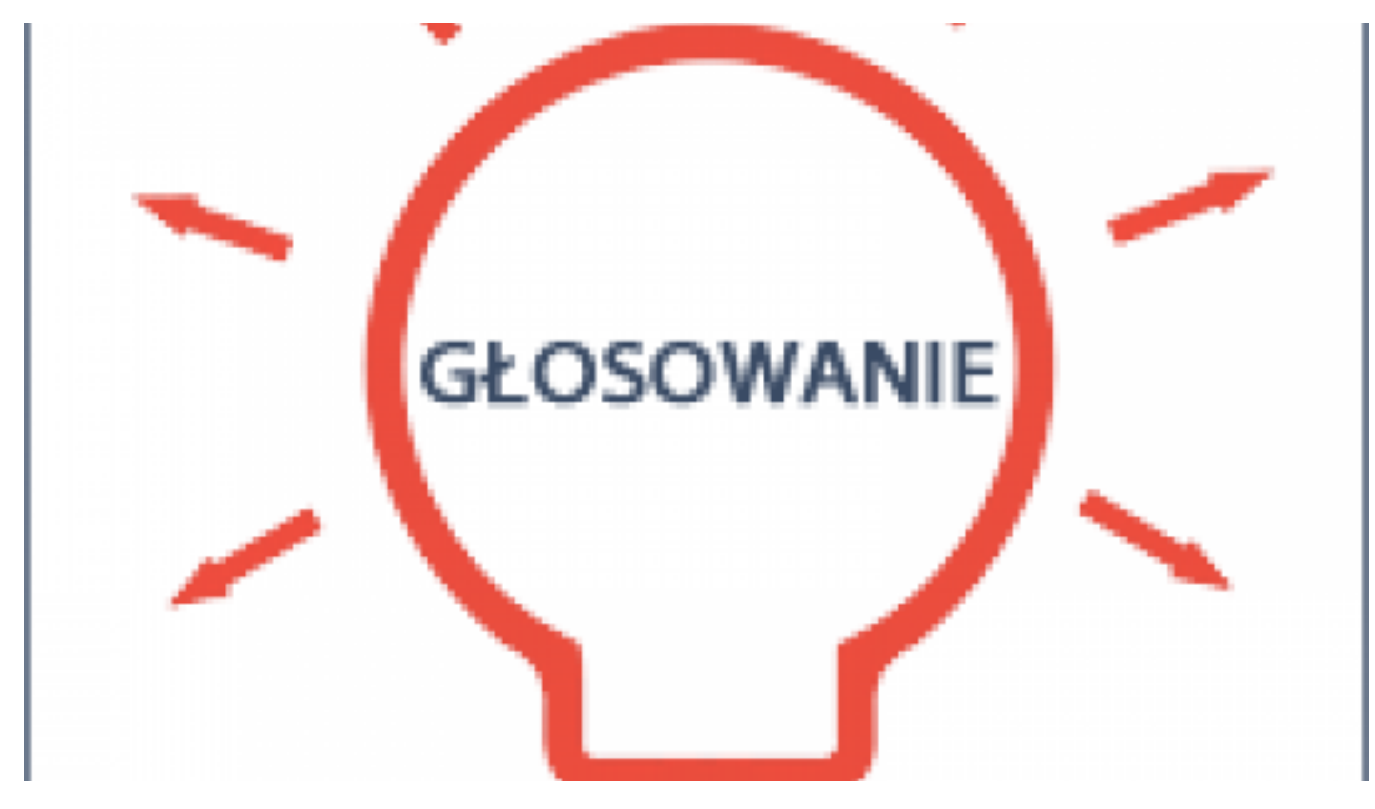

## $[1]$

# **GŁOSOWANIE NA PROJEKTY ZOSTAŁO ZAKOŃCZONE**

Dziękujemy wszystkim mieszkańcom Torunia za udział w głosowaniu na projekty zgłoszone do budżetu partycypacyjnego na 2016 r. Głosowaliśmy przez dziesięć dni za pomocą Internetu oraz na kartach papierowych wrzucanych do urn lub wysyłanych do Urzędu Miasta pocztą tradycyjną. Kart papierowych otrzymaliśmy bardzo dużo. Teraz, w pocie czoła, wprowadzamy dane z tych kart do systemu komputerowego. Po skończeniu tej pracy będziemy jeszcze dokonywać losowej weryfikacji głosów. Następnie komputer wszystko policzy i poda nam wyniki głosowania na poszczególne projekty.

## **Jakie mamy terminy?**

- do 5 (6) lipca chcemy zakończyć wprowadzanie danych z kart papierowych
- do 15 lipca zweryfikujemy i policzymy głosy
- do 25 lipca podamy wyniki głosowania i listy wybranych projektów

# **Chcesz wiedzieć więcej na temat budżetu partycypacyjnego?**

- napisz e-mail na: [budzetparty@um.torun.pl](mailto:budzetparty@um.torun.pl) [2]
- zadzwoń do Urzędu Miasta Torunia: 56 611 86 73 (7.30-15.30)

**Od 20 do 29 czerwca 2015 r. głosujemy na projekty do budżetu partycypacyjnego Torunia na 2016 rok.**

# **W jaki sposób można zagłosować?**

- w Internecie, poprzez system [www.budzet.torun.pl](http://www.budzet.torun.pl) [3],
- poprzez wypełnienie karty do głosowania w wersji papierowej i wrzucenie do urny,
- przysyłając kartę pocztą na adres: Urząd Miasta Torunia, ul. Wały gen. Sikorskiego 8, 87-100 Toruń.

# **TU ZAGŁOSUJESZ PRZEZ INTERNET**

**(głosowanie zostało zakończone)** [3]

**Lista miejsc, w których będzie można oddawać głosy na kartach papierowych:**

- **PIUM Centrum, ul. Wały gen. Sikorskiego 8** od poniedziałku do piątku, godz. 9:00-17:00
- **PIUM Grudziądzka, ul. Grudziądzka 126b** od poniedziałku do piątku, godz. 9:00-17:00
- **PIUM Podgórz, ul. Poznańska 52** od poniedziałku do piątku, godz. 9:00-16:00
- **PIUM Rubinkowo, ul. Dziewulskiego 38** od poniedziałku do piątku, godz. 9:00-17:00
- **Wydział Ewidencji i Rejestracji, ul. Wały gen. Sikorskiego 25** od poniedziałku do piątku, godz. 7:30-17:00
- **Wydział Spraw Administracyjnych, ul. Batorego 38/40** od poniedziałku do piątku, godz. 7:30-17:00
- **Filia nr 7 Książnicy Kopernikańskiej (Rudak), ul. Okólna 169** poniedziałek, wtorek, czwartek: 12:00-18:00 środa: 11:00-15:00 piątek: 8:30-16:00
- **Punkt mobilny na Pikniku Rodzinnym z okazji Święta Miasta (błonia nadwiślańskie na Bulwarze Filadelfijskim, w okolicach przystani A**ZS) 27 czerwca 2015 r. (sobota), godz. 15:00-20:00

### **Kto może głosować?**

Zgodnie z regulaminem w głosowaniu może wziąć udział każdy mieszkaniec Torunia, który w chwili oddania głosu będzie miał ukończone co najmniej 16 lat. Mieszkaniec to osoba posiadająca swoje centrum życiowe na terenie miasta Torunia, co

oznacza, że Toruń stanowi dla niej ośrodek interesów życiowych, w którym przebywa ponad 183 dni w roku, i z którym łączą go zatrudnienie, pobieranie nauki lub prowadzenie działalności.

### **Na co będziemy głosować i ile głosów można oddać?**

Głosować można na zadania, które znajdą się na listach projektów do głosowania (speołniających wymogi wynikające z regulaminu budżetu partycypacyjnego. Każdy mieszkaniec będzie mógł stosować raz i w ramach tego głosowania będzie mógł oddać jeden, dwa lub trzy głosy na projekty lokalne (wybrane z jednej listy lokalnej) oraz jeden, dwa lub trzy głosy na projekty ogólnomiejskie. Listy projektów poddanych pod głosowanie są dostępne [TUTAJ](https://www.torun.pl/pl/node/187920) **[4]**.

### **W jaki sposób można będzie oddać swój głos?**

Głosować będzie można na dwa sposoby:

**elektronicznie**, za pomocą formularza, który będzie dostępny na stronie [www.budzet.torun.pl](http://www.budzet.torun.pl) [3]

• na karcie papierowej, którą po wypełnieniu można będzie wrzucić do urny w wyznaczonych miejscach lub przesłać do urzędu pocztą tradycyjną, [kartę papierową można pobrać TUTAJ](https://www.torun.pl/sites/default/files/pictures/Dokumenty/bp_2016_karta_do_glosowania.pdf) [5]

### **Ile głosów może oddać jedna osoba?**

Mieszkaniec może głosować raz i w ramach tego głosowania może oddać trzy głosy na projekty lokalne (wybrane z jednej listy lokalnej) oraz trzy głosy na projekty ogólnomiejskie.

### **Odnośniki:**

- [1] https://www.torun.pl/sites/default/files/field/image/glosowanie\_200.png
- [2] mailto:budzetparty@um.torun.pl
- [3] http://www.budzet.torun.pl
- [4] https://www.torun.pl/pl/node/187920
- [5] https://www.torun.pl/sites/default/files/pictures/Dokumenty/bp\_2016\_karta\_do\_glosowania.pdf